# Operating Systems Advanced topics on synchronization

Me

October 27, 2016

K ロ > K 레 > K 코 > K 코 > - 코 - Y Q Q Q

# Проблемы блокирующей синхронизации

<sup>I</sup> С использованием взаимного исключения может быть связан ряд проблем:

**KORKAR KERKER E MAN** 

- конвоирование и инверсия приоритетов;
- отсутвие "композицируемости".
- $\blacktriangleright$  deadlock-и;

#### Композиция модулей

- <sup>I</sup> Один из основных инженерных принципов состоит в том, чтобы собирать сложные системы из простых компонентов:
	- <sup>I</sup> вы разбиваете свой код на фукнции/классы;
	- <sup>I</sup> функции и классы группируются в библиотеки;
	- <sup>I</sup> из библиотек и соединяющего их кода создается приложение.
- <sup>I</sup> Принцип работает до тех пор пока компоненты сравнительно "просты" и "независимы":
	- <sup>I</sup> каждый из них решает конкретную задачу, и решение можно проверить;
	- $\triangleright$  собирая приложение из корректных компонет мы получаем корректное приложение (с кучей но...).

#### Композиция локов

```
size t squeue size ( struct squeue *q )
 \vert {
          size t size:
          lock(&q->lock);
          size = queue size (&q->queue) ;
          unlock(&q->lock);
          return size:
    9 }
     struct node *squeue pop ( struct
           \leftrightarrow squeue *q)
     \mathcal{L}struct node *node;
          lock(&q->lock);
          node = queue pop(&q->queue) ;
          unlock( & q \rightarrow | \overline{ock} ):
          return node:
    \mathcal{Y}int main ()
\Boxstruct squeue queue;
24 . . .
          if ( squeue size (& queue ) )
               \frac{1}{2} process (squeue pop (& queue ) ) ;
\Box
```
#### • Локи не компонуются:

- <sup>I</sup> т. е. нельзя ожидать, что пару корректных, с точки зрения многопоточности, функций можно объединить в новую корректную функцию;
- <sup>I</sup> ответсвенность за использование локов ложится на пользователя.

#### **Deadlock**

- **Deadlock состояние потока, в котором он не может** прогрессировать
	- $\triangleright$  пример взаимной блокировки потоков: Thread 0 держит блокировку Lock 0, а поток Thread 1 держит блокировку Lock 1;
	- $\triangleright$  представим, что Thread 0 попытается взять блокировку Lock 1, и одновременно Thread 1 попытается взять Lock 0;
	- $\triangleright$  в deadlock-е может участвовать более 2 потоков и 2 блокировок.
- **Deadlock-и может быть трудно обнаружить:** 
	- <sup>I</sup> как и многие другие проблемы связанные с конкурентностью, они могут проявляться очень редко;
	- <sup>I</sup> для воспроизведения может потребоваться учесть очень много факторов.

Страусинный алгоритм

- <sup>I</sup> Самый простой способ называется "страусинный алгоритм":
	- $\triangleright$  если ПО не критично к надежности;
	- если deadlock проявляется редко;
	- то можно просто забить!
- $\triangleright$  Классический пример cost/benefit анализа:
	- <sup>I</sup> поиск причин проблемы потребует много ресурсов (чем реже он проявляется тем тяжелее найти причины);
	- <sup>I</sup> выгода от решения проблемы минимально раз в неделю мользователь может перезапустить компьютер/программу;
	- $\triangleright$  явно не наш метод!

Ограниченное ожидание

 $\blacktriangleright$  Можно ограничить ожидание при вызове lock:

- **если блокировку не удалось захватить в течении,** скажем, минуты, то можно подозревать deadlock;
- <sup>I</sup> можно собрать максимум возможной информации (backtrace-ы, информация о блокировке, информация о потоке, который ее держит) и вывести сообщение.
- <sup>I</sup> Отличный инженерный вариант:
	- его не трудно реализовать;
	- $\triangleright$  отсутсвие deadlock-ов не гарантируется, но если он возникнет у вас будет максимум полезной информации.

Достоверное определение deadlock-а

- $\blacktriangleright$  Долгое ожидание не гарантирует deadlock, но deadlock можно определить достоверно:
	- <sup>I</sup> построим ориентированный граф, в котором каждый узел соответствует потоку;
	- <sup>I</sup> ребрам графа будут соответствовать незавершенные вызовы lock;
	- $\triangleright$  наличие циклов в таком графе означает deadlock;
	- **сам цикл (потоки и блокировки) ценная отладочная** информация.
- $\blacktriangleright$  Имея такой граф зависимостей мы можем "исправлять" deadlock-и:
	- для этого достаточно "удалить" одно из ребер в цикле;
	- <sup>I</sup> можно сообщить потоку, что захват блокировки не удался;
	- <sup>I</sup> это поможет только, если поток может адекватно обработать такую ситуацию.

Граф исторических зависимостей

- $\triangleright$  Как находить deadlock-и до того как они произойдут?
	- давайте определять зависимости между блокировками в виде ориентированного графа;
	- <sup>I</sup> вершинами графа будут различные блокировки;
	- $\triangleright$  из блокировки A в блокировку B в графе ведет ребро, если был поток, который пытался захватить A с захваченной B;
	- <sup>I</sup> мы можем запустить наше приложение и построить такой граф.
- <sup>I</sup> Если в графе исторических зависимостей есть цикл, то, вероятно, у вас в программе есть deadlock
	- при этом не учитывается количество потоков, и какой поток какие зависимости в графе породил.

Формальная верификация/Model Checking

- <sup>I</sup> Формальная верификация позволяет строго формально проверить вашу программу на соответствие определенным требованиям:
	- <sup>I</sup> на самом деле не программу, а модель вашей программы;
	- <sup>I</sup> модель программы может быть построена автоматически;
	- построенные автоматически модели, как правило, слишком большие и на них метод не работает;
	- <sup>I</sup> требования должны задаваться математической формулой, как правило формулой в одной из темпоральных логик.
- <sup>I</sup> Формальная верификация работает в критически важных системах
	- $\triangleright$  [Model Checking Programs](https://ti.arc.nasa.gov/m/tech/rse/publications/papers/ASE00/jpf2-ase.pdf)

# Синхронизация без блокировок

- <sup>I</sup> Возможно ли синхронизовывать потоки без блокировки?
	- <sup>I</sup> в простых случаях да, очевидно, мы можем атомарно обновлять некоторые, переменные используя RMW операции, без всяких блокировок;
	- <sup>I</sup> если алгоритмы будут обходиться без взаимного исключения, то и проблем связанных с блокировками не будет;

**KORKAR KERKER E MAN** 

- <sup>I</sup> впрочем, возможно, будут другие.
- Что значит без блокировок? Есть три вида гарантий прогресса:
	- $\blacktriangleright$  obstruction-free:
	- $\blacktriangleright$  lock-free:
	- $\blacktriangleright$  wait-free.

#### Obstruction freedom

- <sup>I</sup> Алгоритм/структура данных/etc может называться obstruction free если выполняется следующее условие:
	- если мы останавливаем любые потоки кроме одного в произвольном месте работы этих потоков;
	- то оставшийся поток гарантированно достигнет прогресса (завершит операцию над разделяемыми данными).
- <sup>I</sup> Если потоки используют взаимное исключение, то они не obstruction-free:
	- <sup>I</sup> если остановить поток когда он держит блокировку, то другие потоки не смогут прогрессировать.

#### Lock freedom

- $\triangleright$  Алгоритм/структура данных/etc может называться lock free если выполняется следующее условие:
	- <sup>I</sup> один из потоков гарантированно прогрессирует, независимо от состояния дургих;
	- <sup>I</sup> т. е. даже если мы начнем останавливать случайные потоки в случайных местах их исполнения, один из оставшихся обязательно достигнет прогресса.
- $\blacktriangleright$  Lock freedom сильнее obstruction freedom:
	- $\triangleright$  obstruction freedom гарантирует прогресс только если дать одному из потоков исполняться мнонпольно достаточно долго;
	- $\triangleright$  lock freedom гарантирует, что какой-то из потоков точно прогрессирует, возможно, за счет неудачи других потоков.

# Wait freedom

- <sup>I</sup> Алгоритм/структура данных/etc может называться wait free если выполняется следующее условие:
	- <sup>I</sup> каждый поток гарантированно достигает прогресса за ограниченное количество шагов, независимо от других потоков.
- $\triangleright$  Wait freedom сильнее lock freedom:
	- $\triangleright$  lock freedom гарантирует прогресс как минимум одного потока, а wait freedom гарантирует прогресс всех потоков.

```
1 \mid \#include <stdatomic.h>
       \#include \lt assert . h>
 \begin{array}{c} 2 \\ 3 \\ 4 \end{array}struct stack node { }struct stack node *next;
       6 } ;
5<br>6<br>7<br>8
\begin{array}{c|c} 8 & \text{struct stack} \\ 9 & \text{struct} \end{array}9 struct stack node * \Box Atomic top;<br>10 \};
       \cdot } ;
\begin{array}{c} 11 \\ 12 \end{array}void stack setup ( struct stack *stack )
\begin{array}{c|c} 13 \\ 14 \end{array} {
                     atomic store (\&stack \rightarrowtop, NULL);
15 |}
\frac{16}{17}void stack release ( struct stack *stack )
18 {
19 \vert assert (!atomic load (& stack ->top) );
20 }
```
**KORK EX KEY CE ARA KONS** 

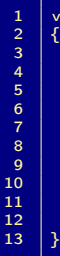

```
1 void stack push (struct stack *stack, struct stack node *node)
              struct stack node *next = atomic load explicit(& stack ->top,
                                          memory order relaxed ;
             do \{7 node−>next = next;<br>8 } while (!atomic compare
8 } while (!atomic_compare_exchange_strong_explicit(&stack->top,<br>\overline{f*} expected value = */&next.
9 \overline{\qquad \qquad } 9 \qquad \qquad expected value = */&next,<br>10 \qquad \qquad \qquad \qquad new value = */node.
10 /∗ new value = ∗/node, 1111 memory order release,<br>12 memory order relaxed)
                                          memory order relaxed ) ;
```

```
struct stack node *stack pop ( struct stack *stack )
                 struct stack node *top = atomic load explicit(& stack ->top,
                                                  memory order consume) ;
                 struct stack node *next;
\begin{array}{c|c}\n7 & \text{do} & \{8\}\n\end{array}\begin{array}{c|c} 8 & \text{if (ltop)} \\ \hline \end{array}\begin{array}{c|c} 9 & \text{break;} \ 10 & \text{break} = \text{top} \end{array}next = top->next:
11 | } while (!atomic_compare_exchange_strong_explicit(&stack->top ,<br>12 | strong expected value = */&top .
12 \frac{12}{13} /* expected value = ∗/&top,<br>13 \frac{12}{13} /* new value = */next.
13 /∗ new value = ∗/next,<br>1414 memory_order_consume , now and the memory_order_consume , now are memory_order_consume , now are \frac{15}{2}15 memory_order_consume ) ) ;<br>16 memory_order_consume ) ) ;
                 return top;
```
- $\blacktriangleright$  Наш простой lock-free stack очень примечателен тем, что он содержит почти все lock-free характерные ошибки, которые можно было бы совершить:
	- <sup>I</sup> использование чужой/освобожденной памяти;

**KORKAR KERKER E MAG** 

**• проблема ABA.** 

# lock-free stack: протухший указатель

```
1 struct stack node *stack pop ( struct stack *stack )
 \begin{array}{c} 2 \\ 3 \\ 4 \end{array} {
                 struct stack node *top = atomic load explicit (& stack ->top,
                                                   memory order consume) ;
                 struct stack node *next;
5<br>6<br>7<br>8
                 7 do {
\begin{array}{c|c|c|c|c} \mathbf{8} & \mathbf{if} & (\text{top}) \\ \hline \mathbf{9} & \mathbf{b} \end{array}break:\begin{array}{c} 10 \\ 11 \end{array}12 next = top->next;
\frac{13}{14}} while (!atomic compare exchange strong explicit (& stack –>top,
15 \vert \vert expected value \equiv */\& top,
16 /∗ new value = ∗/next.
17 \parallel memory_order_consume , and the memory_order_consume , and the memory order \parallel consume , and the memory order \parallel consume )
                                                   memory order consume ) ) ;
19 return top;
20 }
```
# lock-free stack: проблема ABA

```
1 struct stack_node *stack_pop (struct stack *stack)<br>2 {
 \begin{array}{c} 2 \\ 3 \\ 4 \end{array} \begin{array}{c} \end{array}struct stack node *top = atomic load explicit (& stack ->top,
                                                     memory order consume) ;
                  struct stack node *next;
 5<br>6<br>7<br>8
                 7 do {
 \begin{array}{c|c|c|c|c} \mathbf{8} & \mathbf{if} & (\text{top}) \\ \hline \mathbf{9} & & \mathbf{if} \end{array}\begin{array}{c|c} 9 & \text{break;} \ 10 & \text{break} = \text{top} \end{array}next = top->next:
11
12 /∗ CAS o p e r a t i o n s u c c e s s f u l i f s t a c k −>t o p i s e q u a l t o t o p
13 kanalish but does it mean that stack →>top->next is equal to next? ∗/<br>14 harmach a trainer compare exchange strong explicit(&stack →>top
15 /∗ e x p e c t e d v a l u e = ∗/&top ,
16 /∗ new v a l u e = ∗/ n e x t ,
17 memory_order_consume<br>18 memory_order_consume , memory_order_consume
19 return top;
20 }
```
### Управление памятью в lock-free алгоритмах

- <sup>I</sup> Для решения проблем работы с памятью есть несколько распространенных стратегий:
	- $\triangleright$  использовать GC, в JVM таких проблем не возникает;
	- $\triangleright$  использовать один из SMR (Safe Memory Reclamation) алгоритмов:
		- ▶ Hazard Pointers;
		- Read Copy Update.
- <sup>I</sup> Существуют и другие варианты:
	- использовать lock-free счетчики ссылок не просто и медленно;

**KORKAR KERKER E MAN** 

 $\triangleright$  использовать freelist и указатели с тегами - не практично.

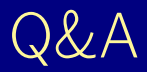

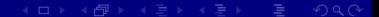